## Laboratorio 6: Casi d'Uso

Esercizio 1

Si consideri il seguente scenario.

Lo svolgimento dei tirocini formativi da parte degli studenti prevede la scelta da parte dello studente di una proposta di "progetto formativo" predisposto da un'azienda convenzionata con l'ateneo. Il sistema Stage&Job, riceve la richiesta, verifica la correttezza formale (ad es. che lo studente abbia i *crediti sufficienti per poter svolgere il tirocinio) e poi conferma la possibilità di attivare il tirocinio. A questo punto lo studente deve trovare un tutore accademico (un docente dell'ateneo) che lo voglia seguire ed inserire il nome nella richiesta.*

*Il* tutore accademico deve controfirmare la richiesta, inoltre la richiesta deve essere controfirmata anche dal tutore aziendale (già definito dall'azienda nella proposta). Una volta accettata la proposta, *l'azienda* (in accordo con lo studente) definisce la data di inizio e la data di fine del tirocinio.

Al momento stabilito lo studente inizia il tirocinio. Alla fine del tirocinio, lo studente deve consegnare all'ufficio Stage&Job il foglio delle presenze. Inoltre il tutore aziendale e lo studente devono compilare *ciascuno uno specifico questionario di valutazione. Il docente deve poi assegnare un voto per il tirocinio. A questo punto il tirocinio viene registrato nella carriera accademica dello studente.*

- 1. Si realizzi un diagramma dei casi d'uso UML di livello user goal per il caso di studio descritto sopra.
- 2. Identificando i tre casi d'uso principali definire per ciascuno (utilizzare schema a pagina 2)::
	- 1. gli attori coinvolti
	- 2. l'ambito (scope)
	- 3. l'obiettivo (goal)
	- 4. una descrizione "brief" del caso d'uso
- 3. Si dettagli lo use-case a livello user-goal relativo alla richiesta di tirocinio, esplicitando i passi relativi al main success scenario e relative estensioni (utilizzare tabella pagina 3)

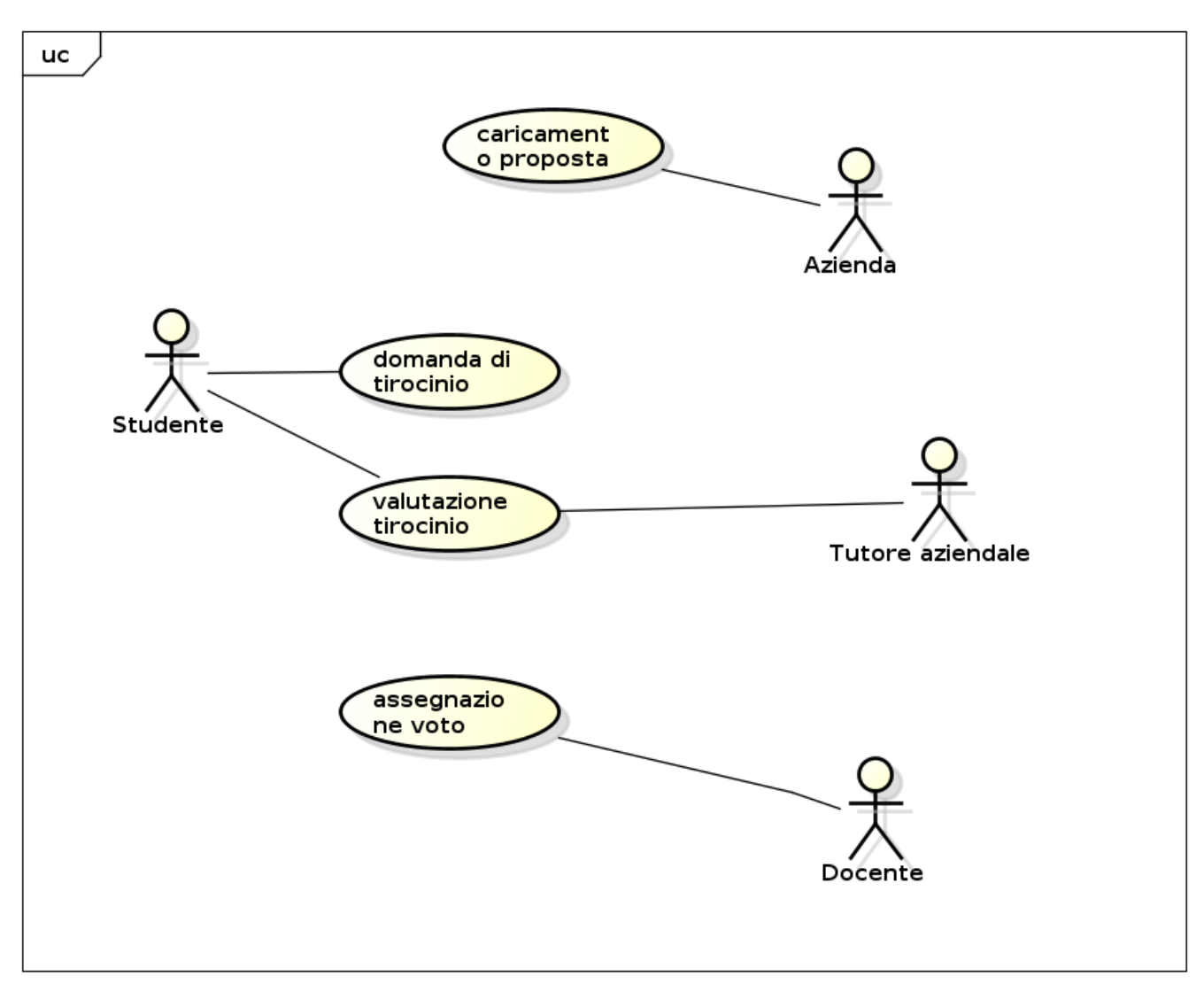

Si assume che la compilazione del foglio presenze sia cartacea, e quindi non venga fatta tramite il sistema, alternativamente è possibile aggiungere il relativo caso d'uso. La compilazione del questionario per valutare il tirocinio è invece elettronica, altrimenti non comparirebbe il caso d'uso. La verifica della richiesta e la relativa approvazione sono eseguite automaticamente dal sistema. L'alternativa è l'aggiunta di un caso d'uso di approvazione con attore il presonale dell'ufficio Stage & Job.

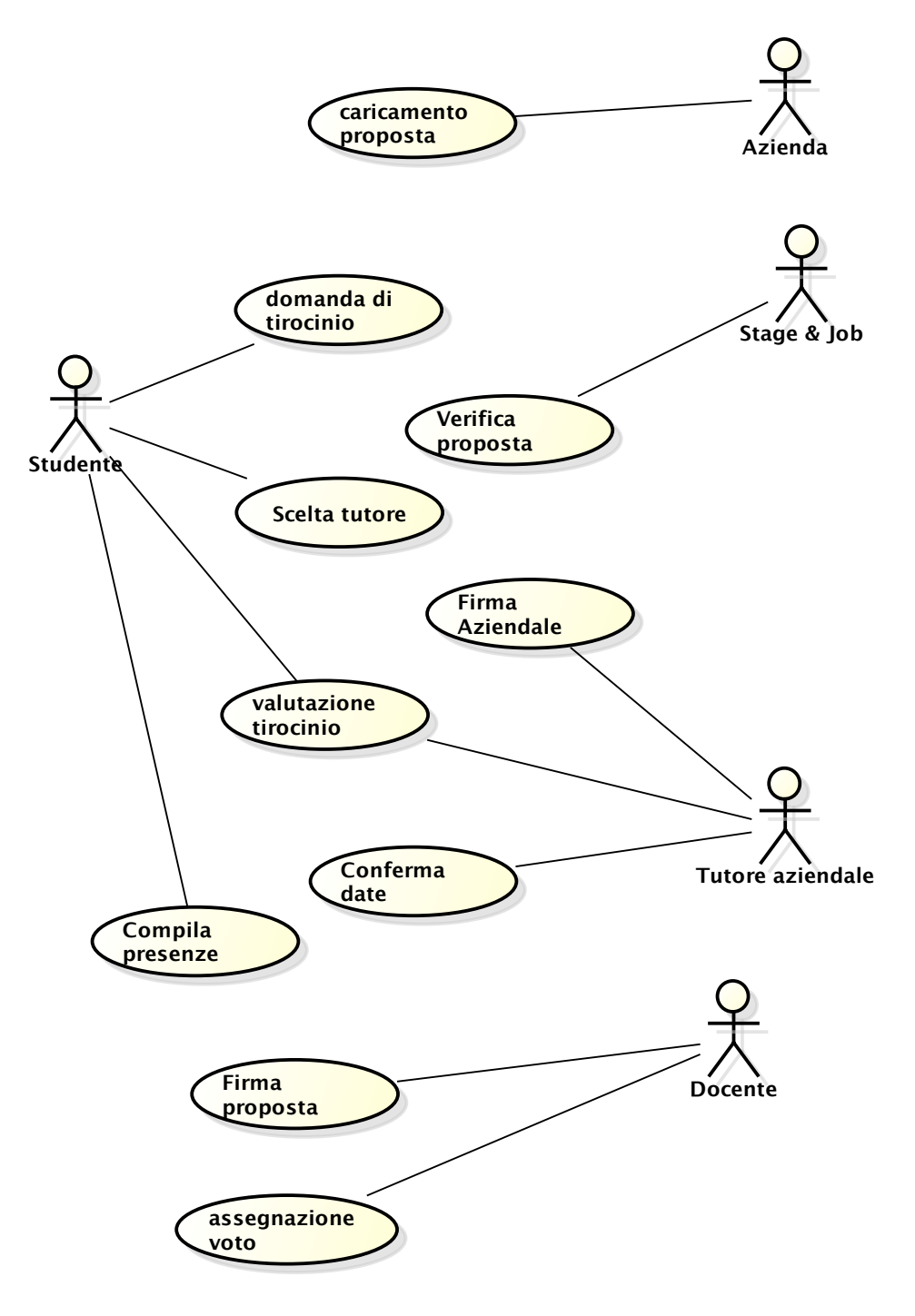

Si assume che tutte le azioni descritte avvengano tramite il sistema informativo.

La scelta della soluzione corretta deve essere fatta in coerenza con i modelli informativo e di processo.

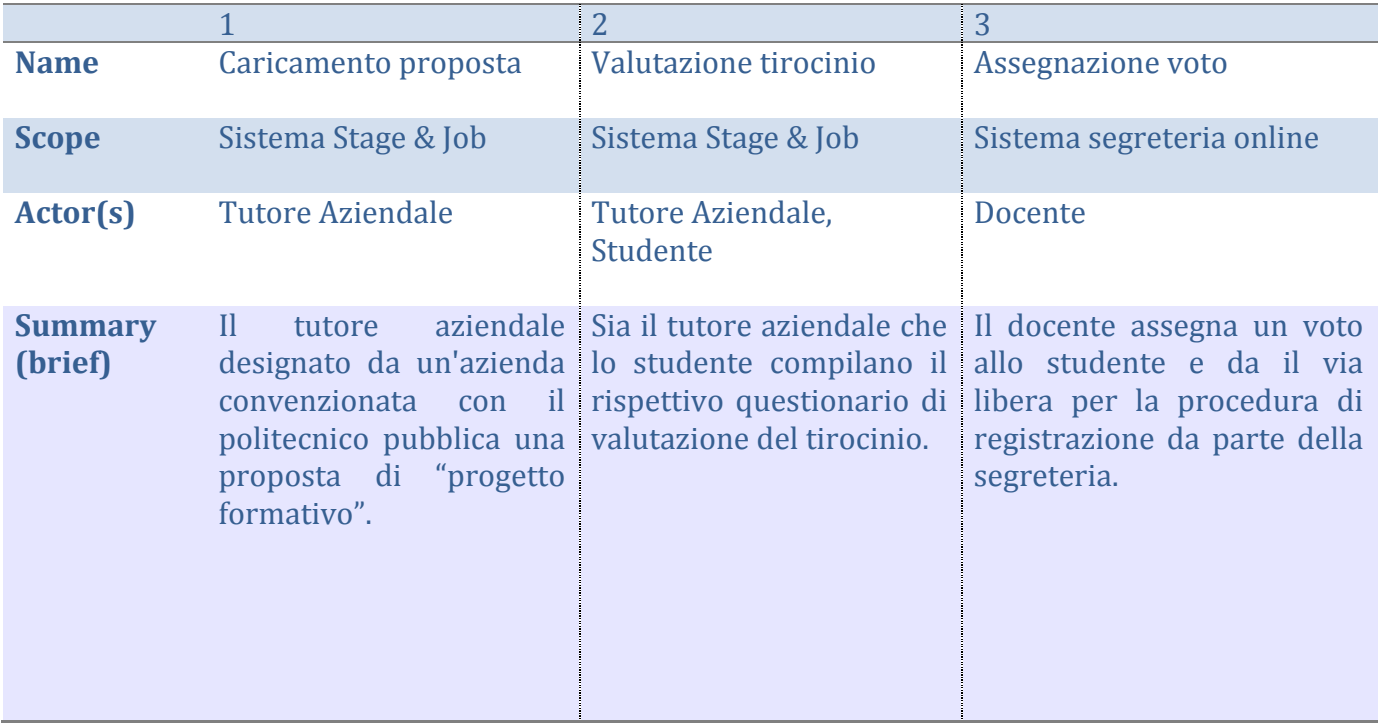

## 02CIXPG - Sistemi Informativi Aziendali

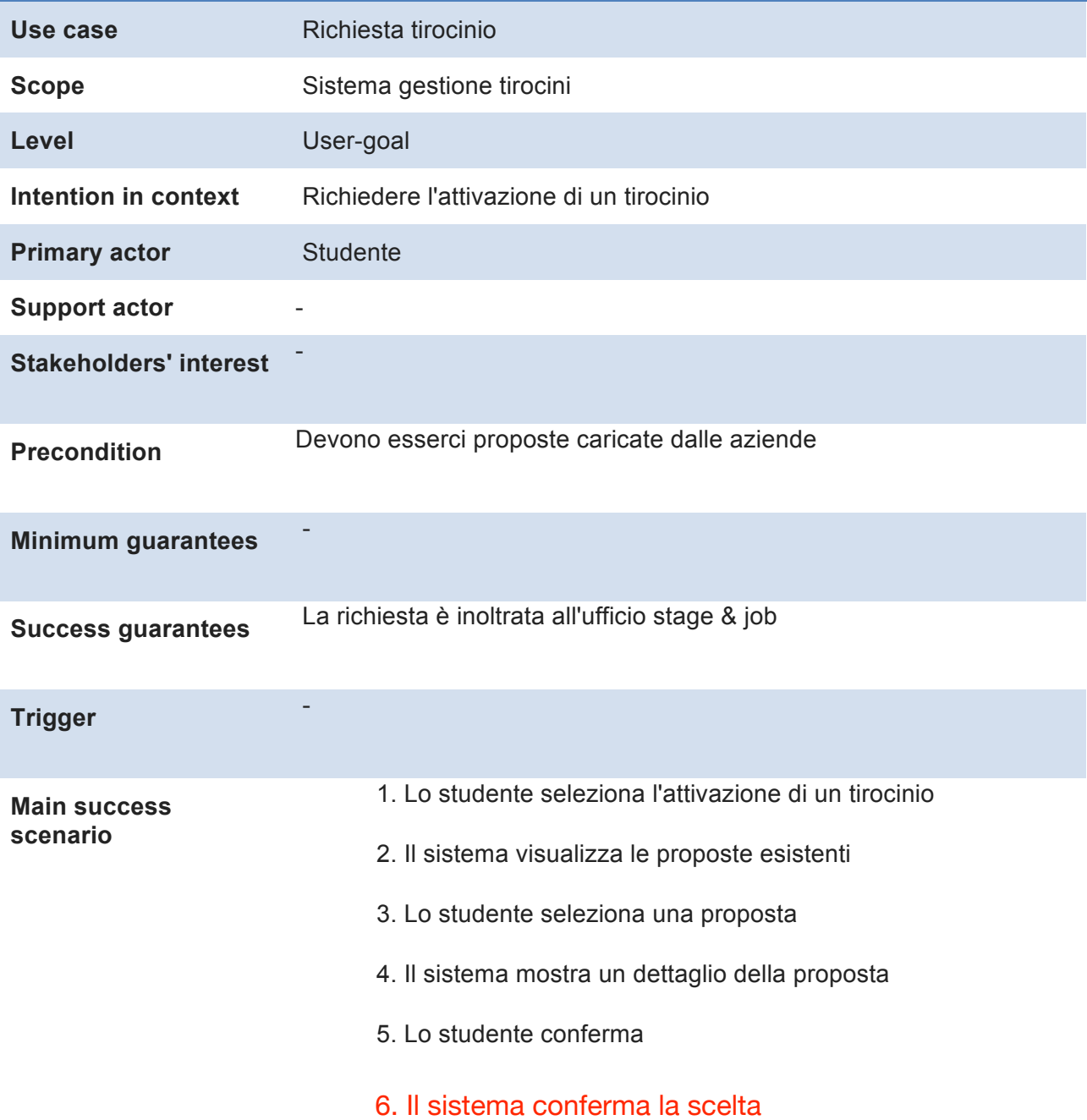

## **Extensions**

5a Lo studente annulla: il sistema torna al punto 2